# **Fixity and checksums** Rachel MacGregor

Digital Preservation Officer Modern Records Centre, University of Warwick [www.anoldhanddigital.wordpress.com](http://www.anoldhanddigital.wordpress.com/) @An\_Old\_Hand

Archives West Midlands Library of Birmingham Tuesday 21st January 2020

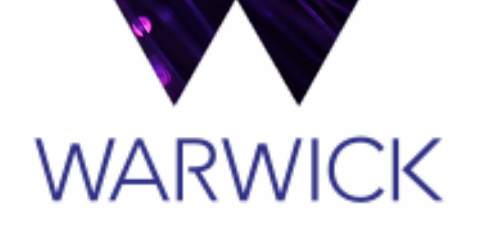

8.

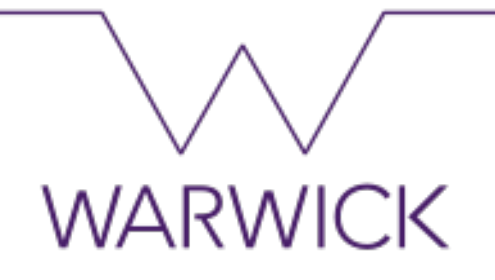

• Fixity and checksums:

- We will understand what fixity is
- We will understand what a checksum is
- We will know how checksums are used
- We will learn about some tools we can use to create these

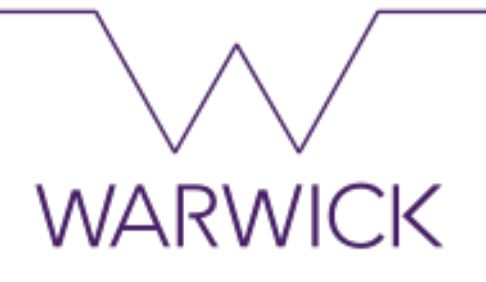

• What is fixity?

"The condition of stability or permanence" (OED); the assurance that an item, thing or file is unchanged.

- A count of how many files or documents there are
- A condition report on a document

# **WARWICK**

#### Corruption of digital data: bit flip

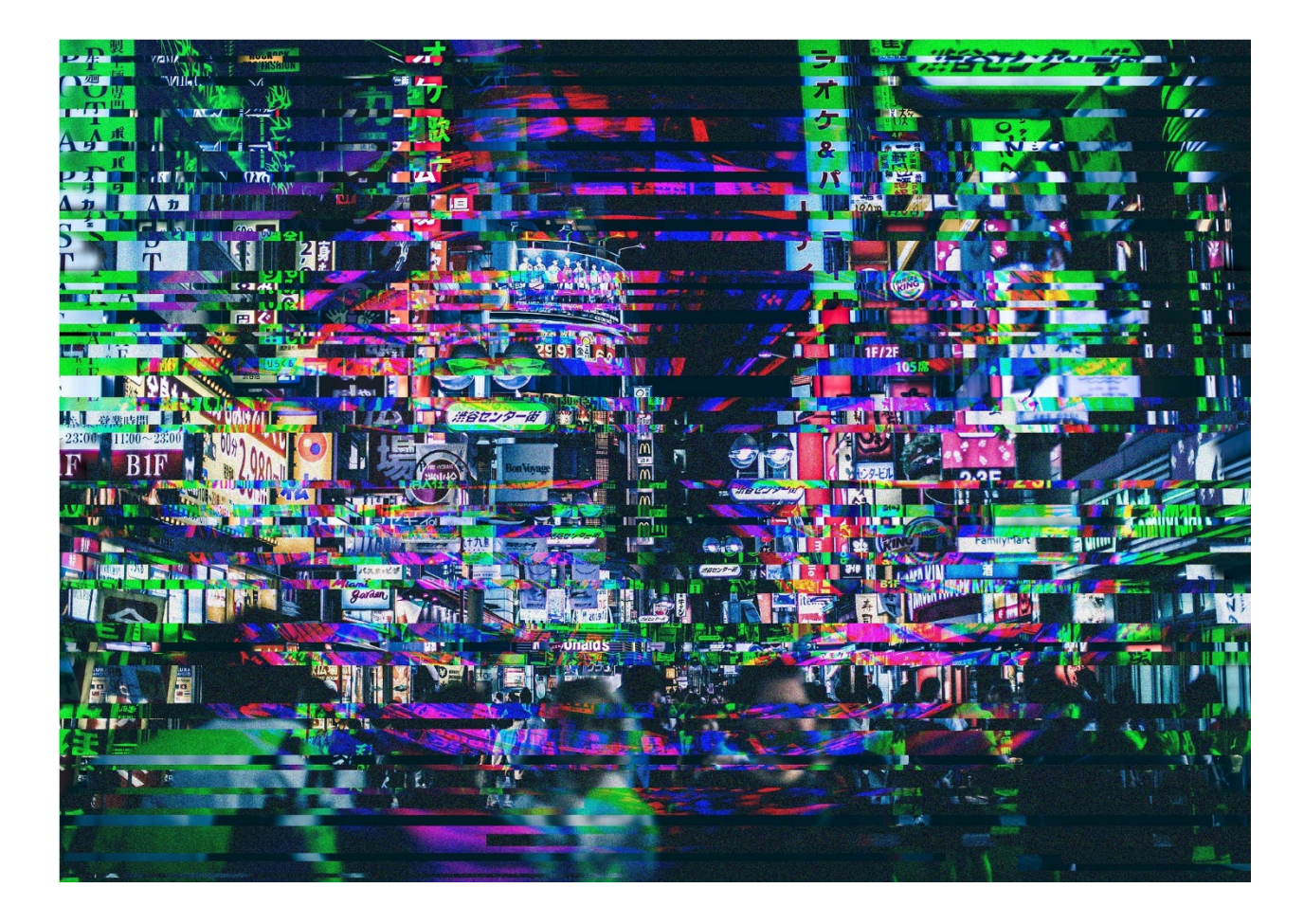

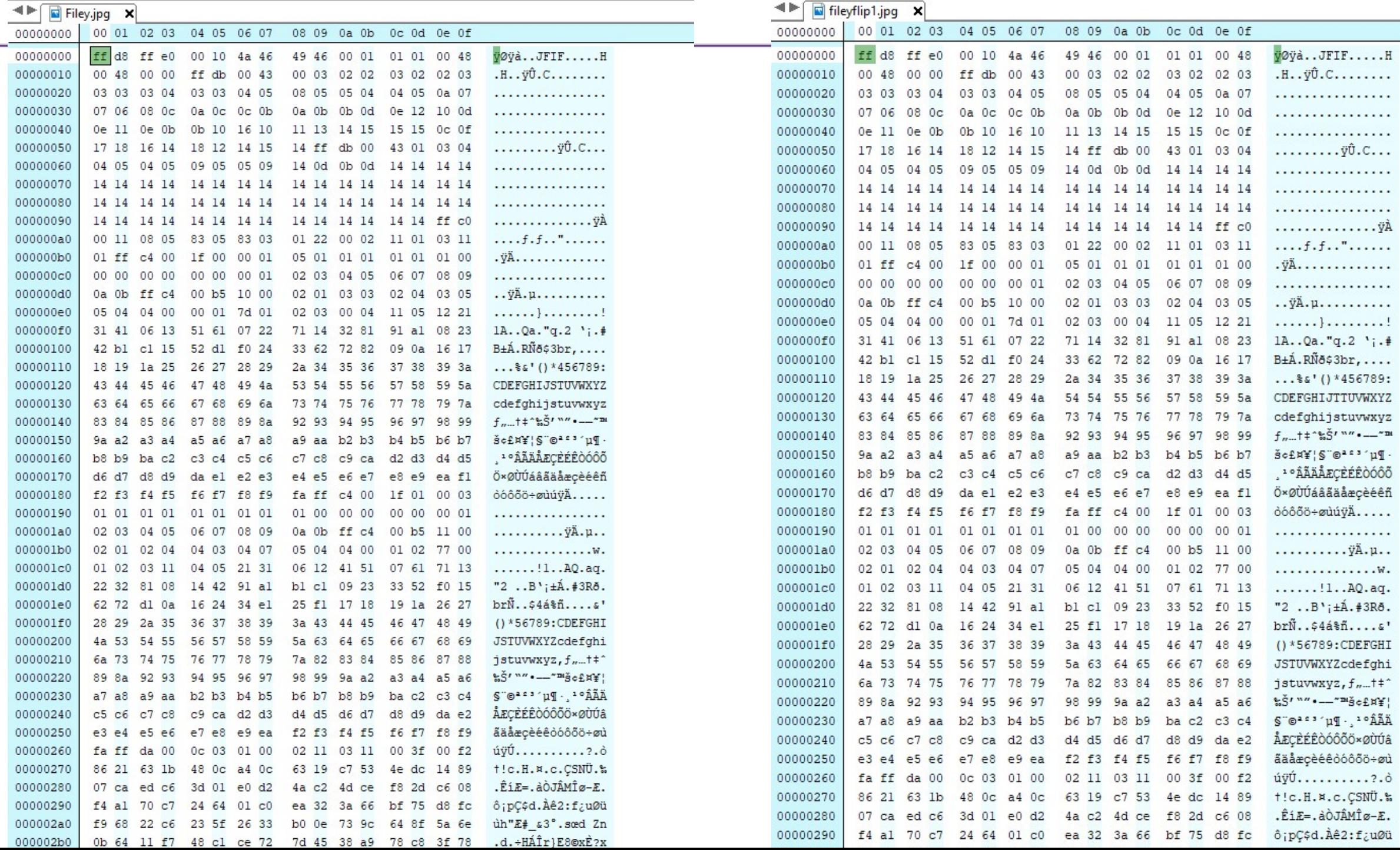

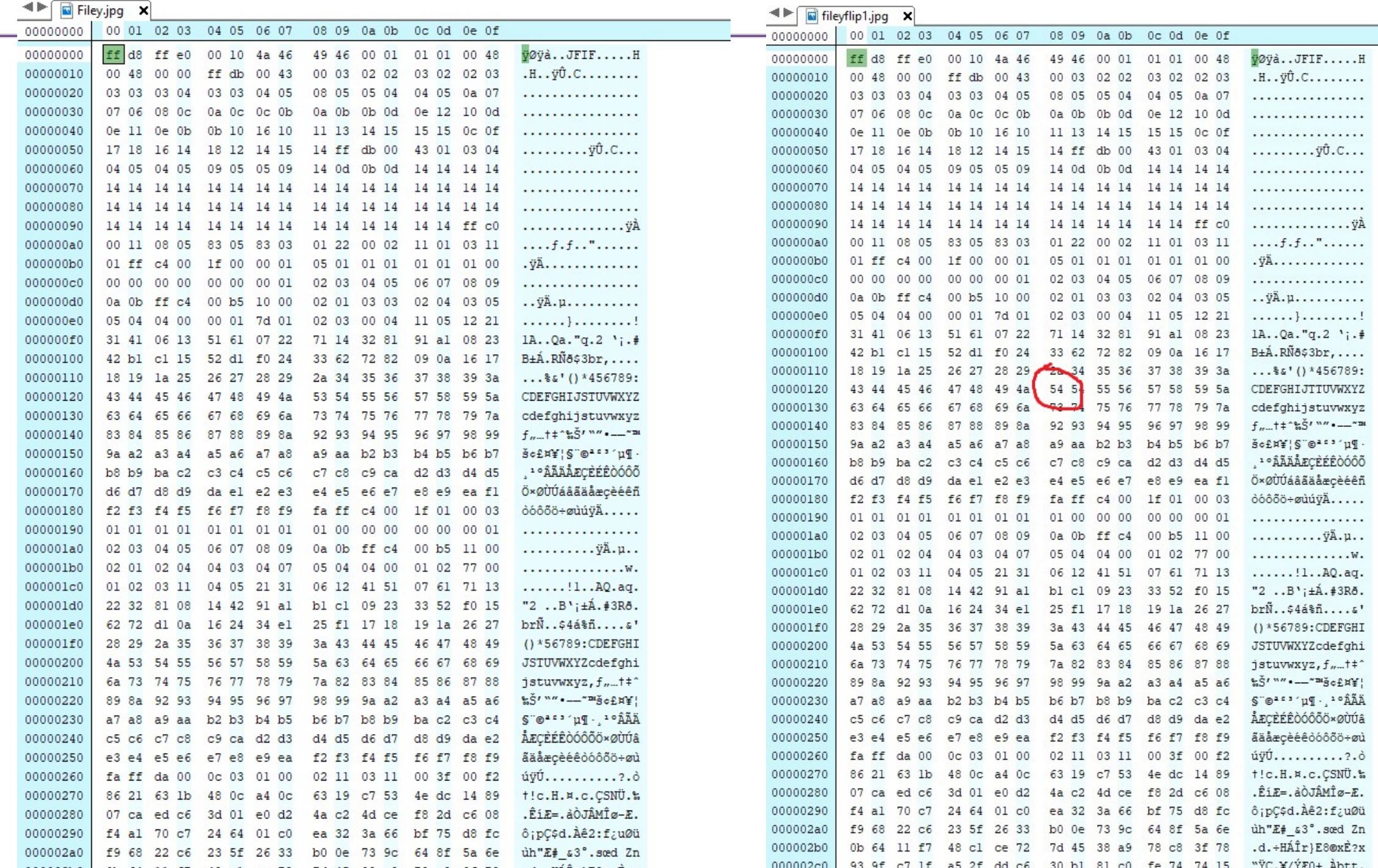

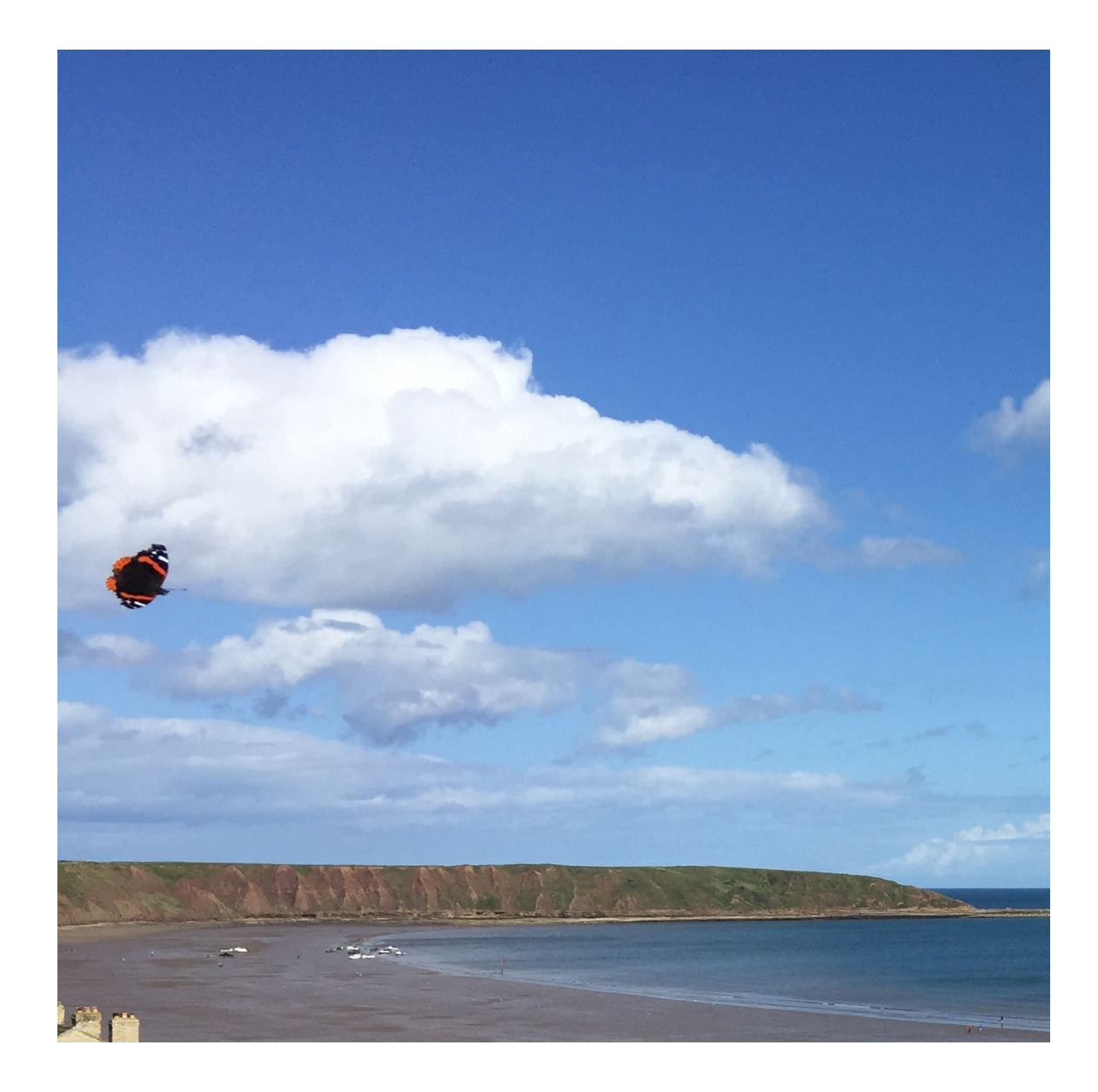

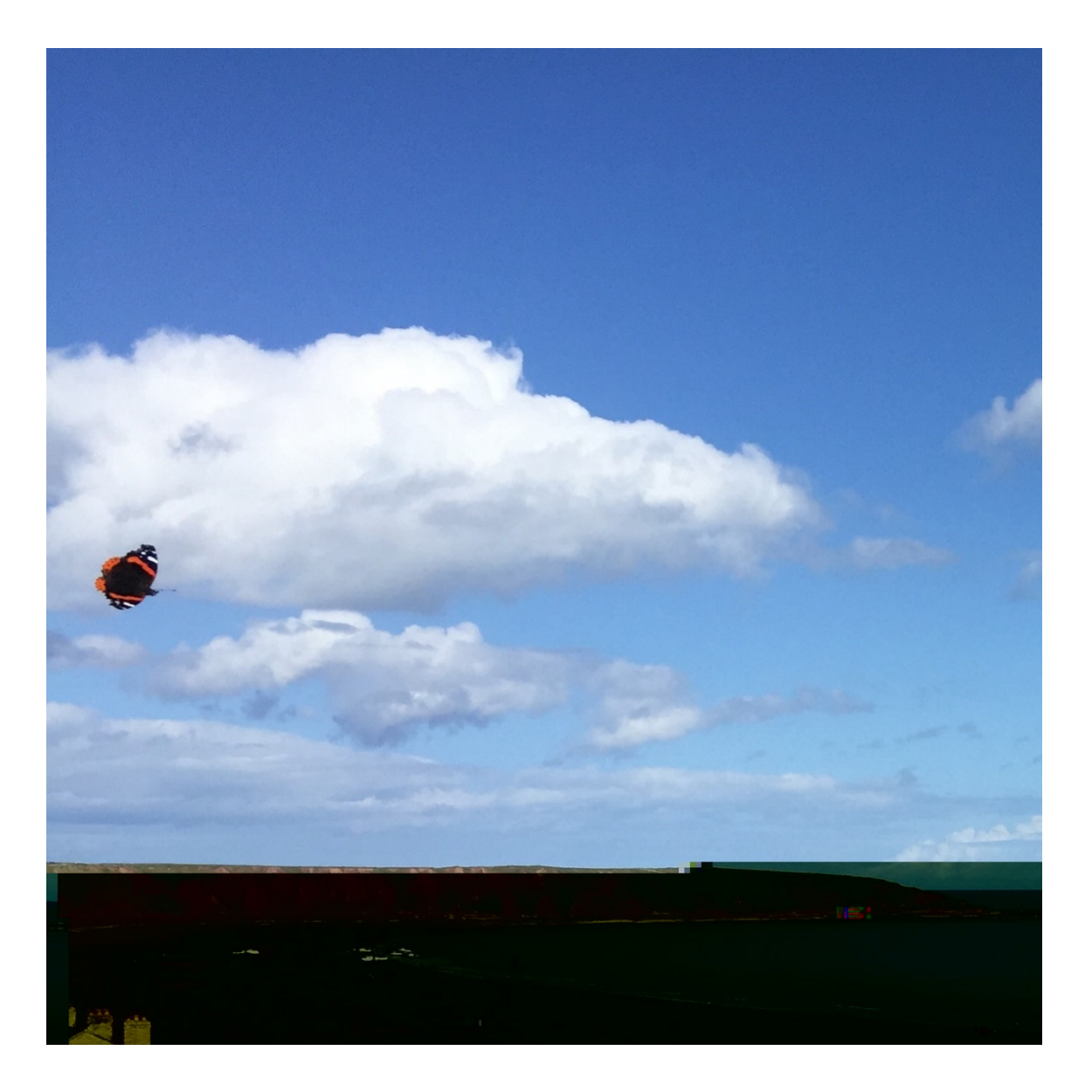

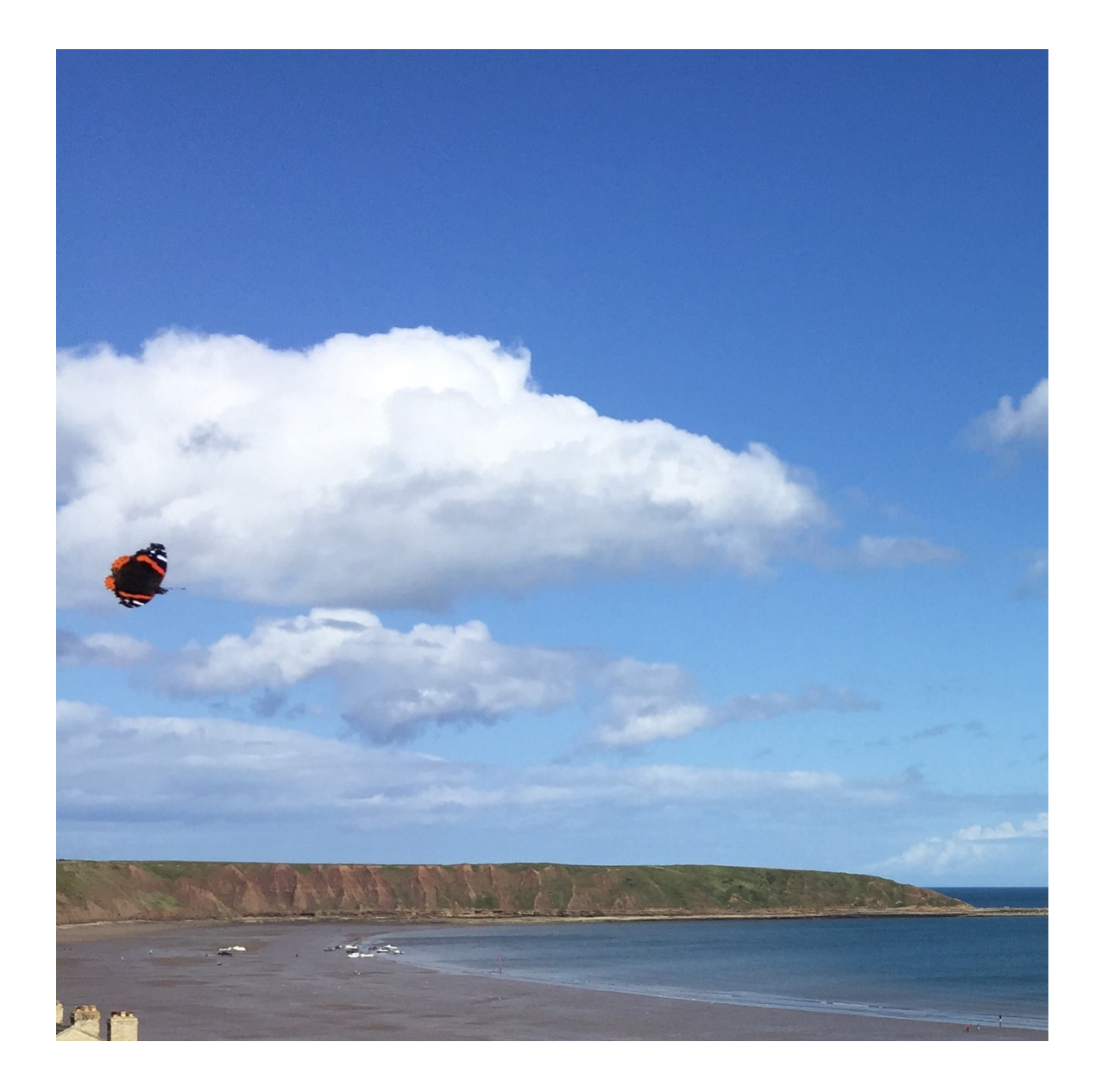

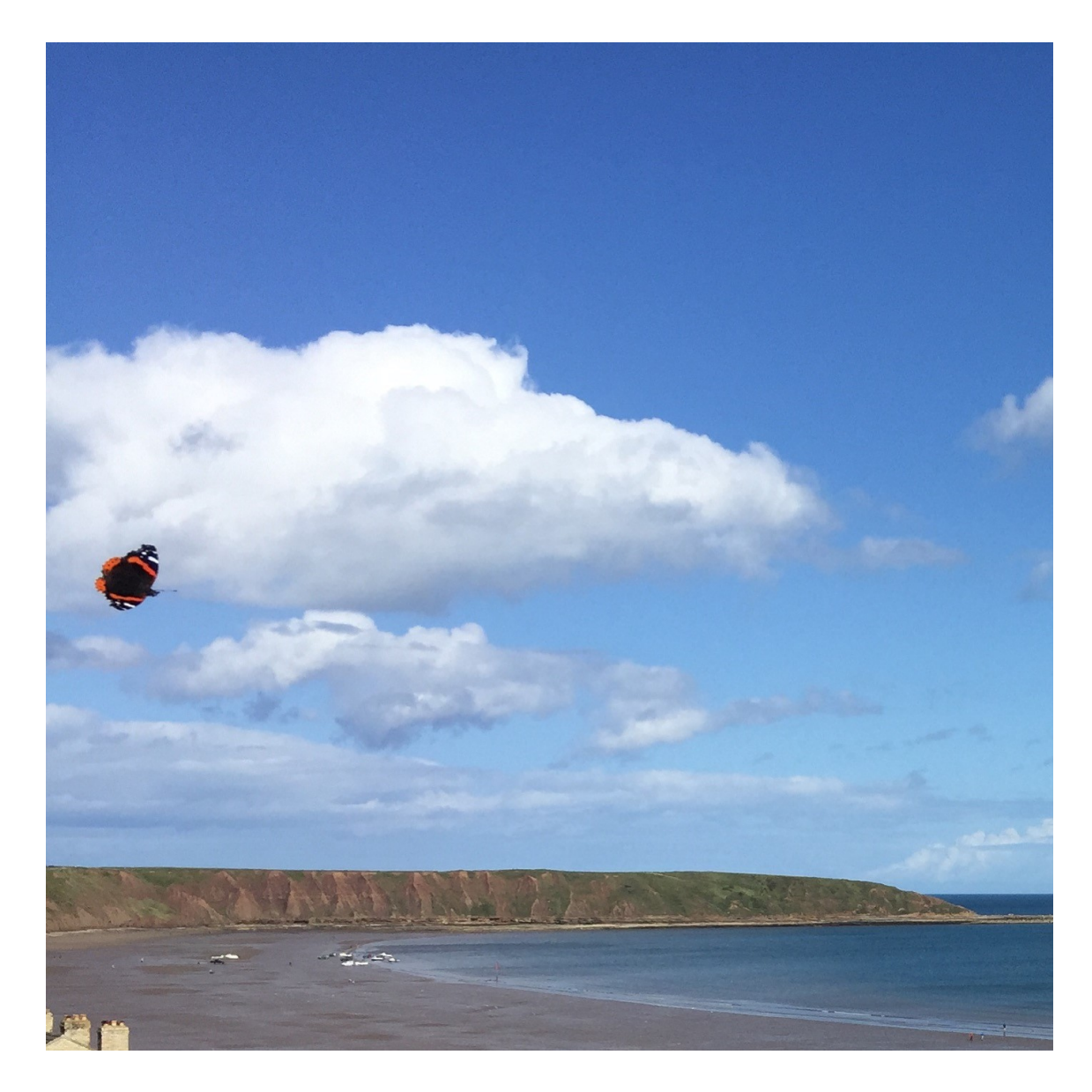

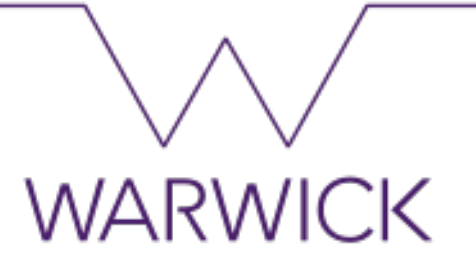

#### **Checksums**

- A unique number created computationally
- A file if unchanged will always return the same checksum
- Renaming the file will not alter the checksum
- Changing even one bit will!

# **WARWICK**

#### Using DROID to create and compare checksums

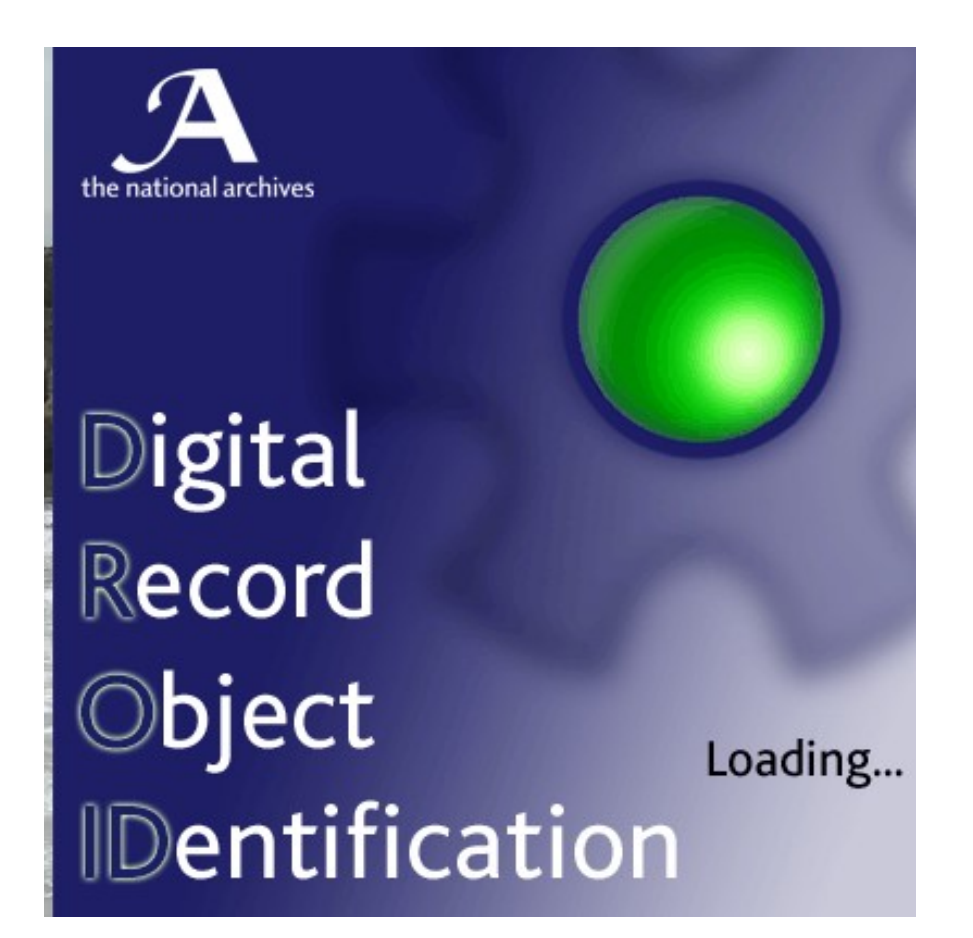

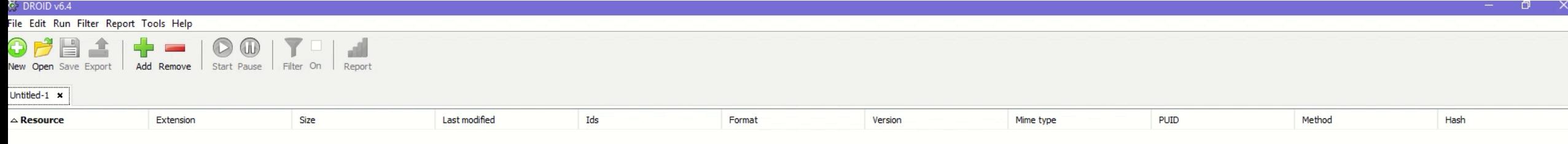

 $\mathbb{V}$ 

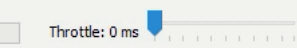

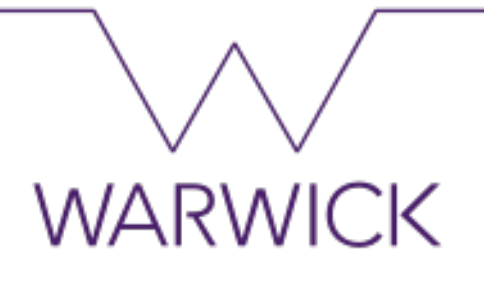

## What can fixity checking do for me?

- Support the repair of altered digital files
- Monitor hardware degradation
- Help diagnose possible systemic or human error in lifecycle management
- Assure confidence when providing someone with a copy
- Document provenance and history
- Meet requirements or best practice guidelines such as the NDSA Levels
- Support the monitoring of digitization processes
- Help with deduplication work

When do I do use the fixity information?

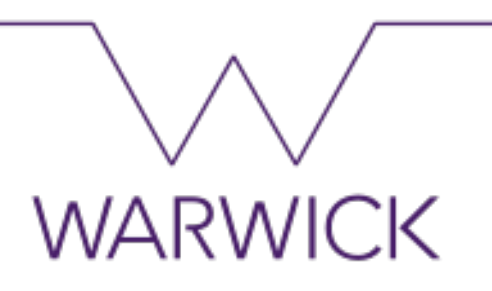

- On ingest
- On transfer
- At regular intervals
- In storage systems
- On segments/portions of files

### Some considerations about fixity checking

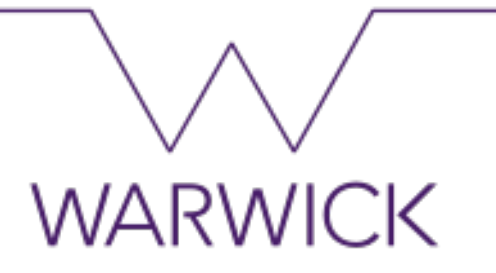

- Running checks takes time/resource
- Running fixity on certain types of media may lead to its life being shortened
- Will it lead to a choke point and mean you process less stuff?
- Do you need to perform fixity checks on your redundant copies?

Where do we keep our fixity information

**WARWICK** 

- In the object metadata record
- Alongside the content (eg in a Bag)
- In a separate database or log
- In the collections management system

### Fixity and checksums

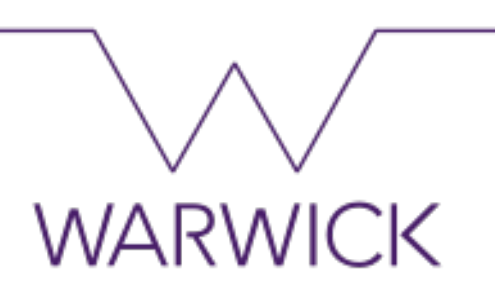

- We will understand what fixity is
- We will understand what a checksum is
- We will know how checksums are used
- We will know learn about some tools we can use to create these

## **Fixity and checksums Rachel MacGregor**

**Digital Preservation Officer Modern Records Centre, University of Warwick**

**[www.anoldhanddigital.wordpress.co](http://www.anoldhanddigital.wordpress.com/)**

**[m](http://www.anoldhanddigital.wordpress.com/)** @An\_Old\_Hand

Archives West Midlands Library of Birmingham Tuesday 21st January 2020

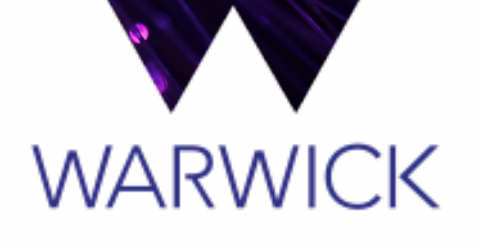

8.